[Facetime](http://goto.manual2015.com/document.php?q=Facetime Settings Mac Pro) Settings Mac Pro >[>>>CLICK](http://goto.manual2015.com/document.php?q=Facetime Settings Mac Pro) HERE<<<

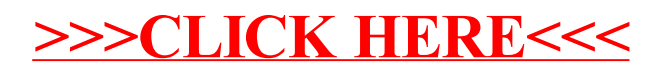